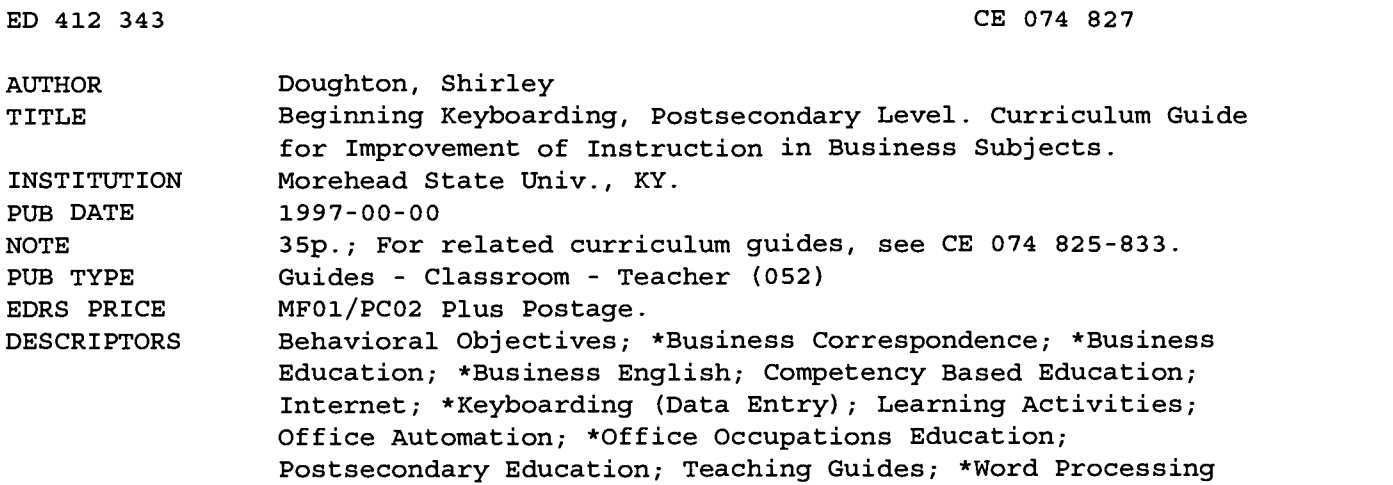

#### **ABSTRACT**

This document, which is intended for business education teachers at the postsecondary level, contains the information required to deliver a 1-semester beginning keyboarding course. The course is designed to help students develop a keyboarding speed of 30-40 words per minute and learn to use word processing software to create, store, print, and edit business and personal-use documents. The guide begins with a brief course description, rationale, list of course objectives, evidence from the research that supports the course's approach and underlying philosophy, brief discussion of assessment techniques, and list of materials and equipment needed. Presented next is a course outline that includes the topics and suggested activities to be covered in the course's four units, which cover the following topics: operating a keyboard; using formatting techniques; formatting basic business documents; and building keyboarding, word processing, and language arts skills and creating simple reports and employment documents. Appendixes constituting approximately 75% of the document contain a keyboarding technique rubric and 17 skill-building exercises and activities including the following: journal activity, group activities, review activity, multicultural timed writing activity, ethics activity, cross-curricular activity, production test, timed writing test, and Internet activity. The bibliography contains 29 references. (MN)

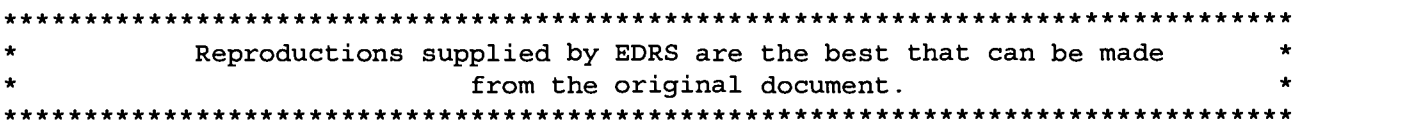

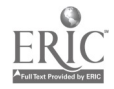

## CURRICULUM GUIDE FOR IMPROVEMENT OF INSTRUCTION IN BUSINESS SUBJECTS

## BEGINNING KETBOAKDING KERAMATANG KERAMATANG KERAMATANG KERAMATANG KERAMATANG KERAMATANG KERAMATANG KERAMATANG <br>Keramatang keramatan keramatan keramatan keramatan keramatan di bermuli di bermuli di bermuli di bahawan di be POSTSECONDARY LEVEL

Prepared by:

### Shirley Doughton Graduate Student

U.S. DEPARTMENT OF EDUCATION<br>Office of Educational Research and Improvement<br>EDUCATIONAL RESOURCES INFORMATION

ED 412 343

THE RESOURCES INTO THE RESOURCES INTER (ERIC) his document has been reproduced as received from the person or organization originating it.

Minor changes have been made to improve reproduction quality.

Points of view or opinions stated in this<br>document do not necessarily represent<br>official OERI position or policy.

 $\overline{\mathcal{L}}$ B

74  $\hat{\mathcal{O}}$  PERMISSION TO REPRODUCE AND HAS BEEN GRANTED BY

TO THE EDUCATIONAL RESOURCES INFORMATION CENTER (ERIC)

Prepared for:

Dr. Donna R. Everett Morehead State University Morehead, Kentucky Summer 1997

### BEST COPY AVAILABLE

### TABLE OF CONTENTS

 $\hat{\boldsymbol{\beta}}$  $\ddot{\phantom{1}}$ 

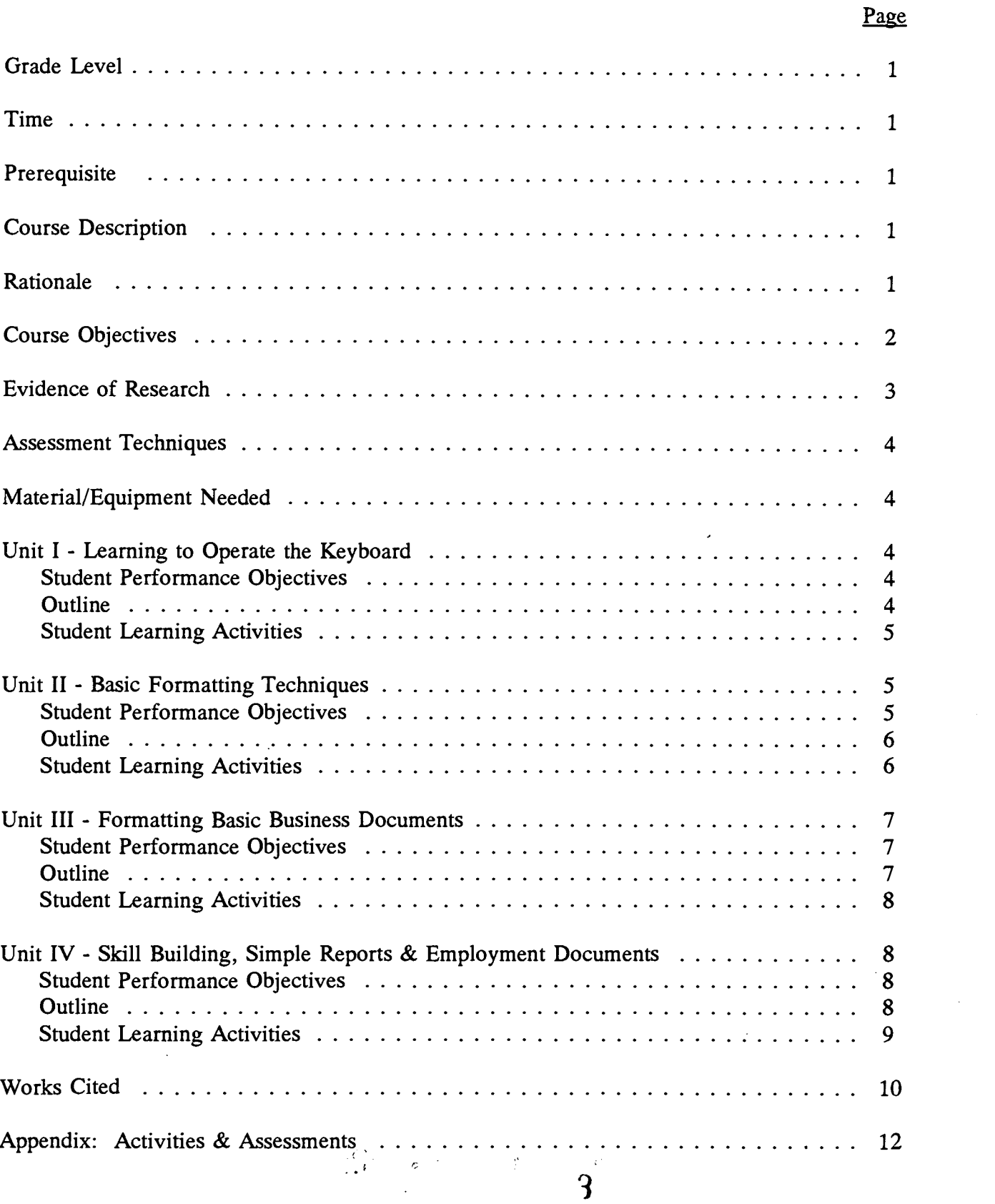

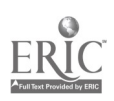

### CURRICULUM GUIDE Improvement of Instruction in Business Subjects BEOS 621 Summer 1997

Shirley Doughton Graduate Student

SKILL AREA: Beginning Keyboarding

LEVEL: Postsecondary

TIME: One Semester

PREREQUISITE: None

### COURSE DESCRIPTION

This one semester course is an introduction to keyboarding skills for the postsecondary student. In this course, the student will develop keyboarding skills with emphasis on the touch system for accuracy, speed, and control of alphabetic, numeric, symbol, and command keys. The principles and techniques of keyboarding will be integrated with a study of form, style, and arrangement of keyed materials. The acquisition of business communication skills will be integrated throughout the course. A variety of approaches to the course content will be used: lectures, demonstrations, and hands-on experience using simulated office activities. It will be necessary to spend time outside of class on the equipment. The amount of time required may vary depending upon the individual student. Regular attendance is required if the student is to be able to meet the objectives.

### RATIONALE

Since Samuel Clemens (Mark Twain) turned in the first typed manuscript in the mid-1870s, keyboarding has become a universal writing skill. Reporters, short story writers, poets, and novelists today compose at computer keyboards. Students from elementary school through college use their keyboarding skill to prepare school assignments, papers, and reports. In fact, many former students say that, next to language, keyboarding is the most useful skill they have ever learned (Robinson & Others, 1997, 9). Keyboarding can no longer be considered a secretarial skill; keyboarding is a basic skill needed by all

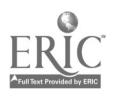

individuals (Wiggs, 1993, 29). USA Today reported that the ability to use computers to perform everyday tasks will be the most important job skill for the 1990s, according to more than 100 personnel managers surveyed by a Chicago outplacement firm. As computers are used more widely in business, many business professionals are finding that they must develop basic keyboarding skills so they can use the computers efficiently (Wentling, 1992, 30).

### COURSE OBJECTIVES

After completing this course, the student will:

- Develop proper techniques for touch control on alphabetic keys used on typewriter type keyboards.
- Exhibit appropriate care of and respect for equipment and related materials.
- Demonstrate knowledge of and ability to use the keyboard and operating parts of the computer with a basic understanding of computer literacy
- Develop speed skill of 30-40 words per minute.
- Demonstrate ability to determine WPM.
- Complete a program of drills, exercises, and timings to reinforce touch operation of the keyboard and to foster speed and accuracy development.
- Demonstrate a working knowledge of the characteristics of pica and elite pitch.
- Demonstrate knowledge of and ability to use a word processing software program to create, print, store, revise, and edit documents.
- Demonstrate ability to use acceptable speed and accuracy in straight-copy tests.
- Create business documents such as letters, resumes, and reports.
- Create, store, print, edit personal use documents.
- Complete assigned tasks, using proper procedures.

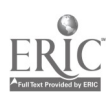

 $5\degree$ 

### EVIDENCE OF RESEARCH

Today, keyboarding is used by elementary students for computer learning activities; by junior high, high school, and college students for preparing class assignments; by office support personnel to provide keyboarded information for the business; by customers to place orders, pay bills, and get information; and by managers, salespeople, presidents, and CEOs to prepare documents and communicate electronically. The proliferation of microcomputers has made keyboarding a necessary skill for all students regardless of their educational levels or future career objectives (Wiggs, 1993, 29).

If spreadsheets and data bases have already improved the decision-making and budgeting/forecasting processes for business professionals who hunt-and-peck at the keyboard, touch-keyboarding skills will further speed up the operation and enhance the results (Wentling, 1992, 30).

Despite technological advances being made in such areas as optical-character recognition, voice-recognition, and pen-based computing, it is likely that the fingertips will remain the primary means of data entry in the foreseeable future. With the appearance of microcomputers on virtually every desktop, keyboarding skills are becoming a primary means of basic communication. Thus, keyboarding courses seem assured a healthy future at the elementary, secondary, and postsecondary levels (Ober, 1993, 36).

As students progress in their education, the quantity of information they must produce increases. Demands for higher level presentation techniques also increase. Students who have acquired keyboarding skills are better equipped to meet these demands. Students pursuing degrees in computer science or in any discipline that utilizes computer software will find their assignments easier and their computer time more productive if they have adequate keyboarding skills. Keyboarding can no longer be perceived merely as a course for those pursuing a secretarial/clerical goal. It is an essential enabling skill for all students and all workers (Toppe, 1991, 24).

If our students are to work productively in a competitive computer-structured business society, they need a competitive edge. The corporate world demands touch keyboarding as a requirement for many entry-level positions. The extensive use of computers in school, in the workplace, and in the home offers business educators an opportunity to demonstrate to school administrators that keyboarding should be a required course for all students (Garfield, 1995, 37).

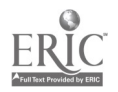

3

### ASSESSMENT TECHNIQUES

Suggested evaluation for this course may include a keyboarding technique rubric, in-class and out of class assignments, unit exams (includes mid-term  $\&$  final), production tests, timed writings, portfolio writings, journal, reports, group activities, and class participation.

### SUGGESTED MATERIAL/EQUIPMENT NEEDED

Chalkboard, overhead projector, typewriter, computers, printers, keyboarding and word processing software, internet, guest speaker, wall charts, VCR

College Keyboarding, 1st Edition, Charles H. Duncan/Susie H. VanHuss/S. ElVon Warner (1994)

Keyboarding & Information Processing, Jerry W. Robinson/Jack P. Hoggatt/Jon A. Shank/Lee R. Beaumont/T. James Crawford/Lawrence W. Erickson/Pat R. Graves (1997)

### UNIT CONTENT

### UNIT 1 - LEARNING TO OPERATE THE KEYBOARD

Unit objectives: After completing this unit, the student will:

- master alphabetic reaches  $\bullet$
- key "by touch" without looking at fingers or keyboard.  $\bullet$
- key easy paragraph copy smoothly and fluently  $\bullet$
- achieve smoother stroking
- improve use of service keys
- develop a relaxed, confident attitude  $\bullet$
- key at a stroking speed of at least 15 wam

#### Unit outline:

### I. LEARNING TO OPERATE THE KEYBOARD

- A. Introduce class syllabus/class procedures
- B. Introduce equipment, both typewriter and computer, and instructional software (how to "turn on" equipment, load program, install diskettes, manage printer).

 $\tilde{7}$ 

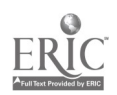

- a. typewriter brief demonstration by instructor on parts and operation of typewriter
- b. computer how to "turn on" equipment, load program, install diskettes, manage printer
- C. Parts of the computer, basic terminology
- D. Proper keyboarding techniques
- E. Letter-Key Operation
	- a. alphabet keys
	- b. space bar, enter, shift, caps lock, tab key, backspace
	- c. punctuation marks
- F. Increase speed
- G. Review for Unit Exam

Suggested Class Activities for Unit 1

- a. Get acquainted group activity, "Can You Follow Directions?"; see appendix
- b. Explain class syllabus
- c. Explain class grading procedures
- d. Explain keyboarding technique rubric; see appendix
- e. Skill building exercises; worksheets
- f. Timed writings 1-minute  $& 2$  minute
- g. Weekly journal entries to build self-confidence; see appendix
- Local businessperson speaks on skills needed in today's workplace
- i. Collect articles from newspapers, magazines, journals, etc., on International Business and discuss influence in our society
- j. Review activity, "Alphabet Review"; see appendix
- k. Unit exam; see appendix

### Unit 2 - BASIC FORMATTING TECHNIQUES

Unit objectives: After completing this unit, the student will:

- set side and top margins  $\bullet$
- clear and set tabs  $\bullet$
- center copy horizontally
- change line spacing
- master selected symbol (top-row) keyreaches  $\bullet$
- learn numeric keypad operation  $\bullet$
- edit (proofread) and revise copy

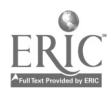

- key from statistical copy
- key from script copy
- create a document, print, save, exit
- key at a stroking speed of at least 25 warn with 5 or fewer errors  $\bullet$

Unit outline:

### II. BASIC FORMATTING TECHNIQUES

- A. Margins; reset side and top margins
- B. Tabs
	- a. indent paragraphs
	- b. clear and set relative tabs
	- c. clear and set absolute tabs
- C. Spacing and Horizontal Centering
	- a: line-spacing commands
	- b: center function
- D. Figures and symbols
- E. Keypad operation<br>F. Cursor movement
- F. Cursor movement, insert key, function key<br>G. Proofreader's Marks, proofreading and edit
- G. Proofreader's Marks, proofreading and editing copy<br>H. Create a document
- Create a document
	- a. print
	- b. save
	- c. exit
- I. Key from statistical copy
- J. Key from rough draft copy
- K. Skill building
- L. Increase speed
- G. Review for Mid-term exam

Suggested Class Activities for Unit 2

- a. Drills
- b. Skill building exercise; see appendix
- c. Group Activity "Working with Cultural Diversity"; see appendix
- d. Timed writings 3-minute and 5-minute
- e. Weekly journal entries
- f. "Serving Clients/Customers" activity; see appendix

6

- g. Review activity; see appendix
- Mid-term exam

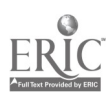

### Unit 3 - FORMATTING BASIC BUSINESS DOCUMENTS

Unit objectives: After completing this unit, the student will:

- develop working knowledge of word processing software
- $\bullet$ format business letters in block and modified block format
- address business envelopes
- format standard inter-office memorandums  $\bullet$
- correct keyboarding errors
- develop composing skills
- improve language arts skills
- apply rules for correct use of word division and capitalization in written communication
- key at a stroking speed of 35 wam with 5 or fewer errors

### Unit outline:

### III. FORMATTING BASIC BUSINESS DOCUMENTS

- A. Utilize word processing concepts; function keys and/or pull-down menus
	- a. save and retrieve files from diskettes
	- b. block, move, and copy
	- c. bold and underline
	- d. spell check
	- e. thesaurus
- B. Format the block style business letter
- B. Compose at the keyboard
- C. Learn to correct errors
- D. Format simple business letters and envelopes
	- a. word division
	- b. capitalization
	- c. number expression in sentences
- E. Format the modified block style business letter
- F. Format memorandums
- G. Format and key invoices
- H. Skill building
- I. Increase speed
- J. Review for Unit exam

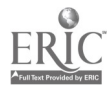

### Suggested Class Activities for Unit 3

- a. Drills
- b. Skill building worksheets
- c. Timed writings; 3-minute  $\&$  5-minute; multicultural writing, see appendix
- d. Weekly journal entries
- e. Ethics activity "Manners" Group Activity, discuss good and bad manners in society and in business; see appendix
- f. Calculate totals in an invoice; math portfolio assignment
- g. Compose personal letters of recommendations for portfolio<br>h. Review activity. "Cross-Curricular Memo": see appendix
- h. Review activity, "Cross-Curricular Memo"; see appendix
- i. Production test, Modified-block style letter; see appendix
- j. Unit exam

### Unit 4 - SKILL BUILDING, SIMPLE REPORTS & EMPLOYMENT DOCUMENTS

Unit objectives: After completing this unit, the student will:

- demonstrate best technique, speed, and control  $\bullet$
- $\bullet$ demonstrate basic formatting skills on reports, correspondence, and tables for personal use from a variety of input modes-arranged, unarranged, rough draft, and handwritten
- format and key resumes
- demonstrate ability to key job applications
- prioritize, format, and key related office communications with speed and accuracy
- $\bullet$ correctly proofread copy for errors and edit copy for revision
- apply rules for subject/verb agreement, pronoun/antecedent agreement,and spelling in written communications
- demonstrate keyboarding speed and accuracy on straight copy with a goal of 40  $\bullet$ words a minute for 5 minutes with error free copy

### Unit outline:

### IV. SKILL BUILDING, SIMPLE REPORTS, AND EMPLOYMENT DOCUMENTS

- A. Increase keyboard skills
	- a. improve keying techniques
	- b. improve concentration
	- c. improve ability to key straight, statistical, and rough-draft copy

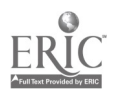

- B. Improve language art skills<br>C. Improve word processing at
- Improve word processing and typing skills
	- a. centering
	- b. indent & hanging indent
	- c. left, right, and full justification
	- d. page numbering
- D. Format topical outlines<br>E. Format unbound reports
- Format unbound reports with side headings, internal citations, and reference lists
- F. Compose employment documents
	- a. personal business letter
	- b. resume
- G. Introduce E-mail
- H. Introduce Internet
- I. Increase speed
- J. Review for Final exam

Suggested Class Activities for Unit 4

- a. Drills, emphasis on speed building
- b. Skill building worksheets; language arts
- c. Timed writings; 3-minute & 5-minute
- d. Weekly journal entries
- e. Compile best works for portfolio, including personal letter of recommendation and resume
- f. Send an E-mail message to instructor or friend
- g. Internet group activity; see appendix<br>h. Create an unbound report on "The G
- Create an unbound report on "The Global Economy"; Team Project
- i. Compose personal letter of recommendation and resume<br>j. Practice proper completion of job applications from loca
- Practice proper completion of job applications from local businesses
- k. Review activity, "The Art of Listening"; see appendix
- Final exam

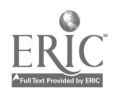

### Works Cited

- Blaszczynski, C., & Joyce, M. S. (1996). Keyboarding instruction at NABTE institutions: Are we teaching techniques to reduce CTD incidence? The Delta Pi Epsilon Journal, 38 (4), 195-207.
- Carlock, L. L. (1989). Practical guidelines for teaching the adult learner. Delta Pi Epsilon Instructional Strategies, 5 (4).
- Chalupa, M. R., & Sormunen, C. (1995). Strategies for developing critical thinking. Business Education Forum, 49 (3), 41-43.
- Duncan, C. H., VanHuss, S. H., Warner, S. E., & Woo, D. L. (1994). College Keyboarding. South-Western Publishing Co.
- Everett, D. R. (1995). Teaching the SCANS competencies in business education. Delta Pi Epsilon Instructional Strategies, 11 (3).
- Garfield, L. (1995). The key to increasing enrollment in keyboarding. Business Education Forum, 49 (4), 36-37.
- Griffin, M. A., McElvey, R. H., & McGahee, D. J. (1996). A study of keyboarding trends. Business Education Forum, 51 (2), 27-29.
- Johnson, J. E., & Stanley, C. G. (1996). Microcomputer Keyboarding. GLENCOE/McGraw-Hill.
- Jones, C. S. (1995). Portfolios: A relevant assessment tool. Delta Pi Epsilon Instructional Strategies, 11 (1).
- Lewis, D. R. (1994). Evidence on the need for keyboarding as general education. Business Education Forum, 49 (2), 29-32.
- McEwen, B. C. (1997). Teaching diversity and civility, part 1. Delta Pi Epsilon Instructional Strategies, 13 (1).
- National Standards for Business Education. (1995). What America's students should know and be able to do in business. National Business Education Association.
- Ober, S. (1993). A philosophy for teaching keyboarding. Business Education Forum, 47 (3), 36-38.
- O'Hern, A. (1994). The globalization of business education. Business Education Forum, 49 (2), 41-42.
- Policy Statements. (1959-1996). Policies Commission for Business and Economic Education (PCBEE). Cincinnati: South-Western Educational Publishing.

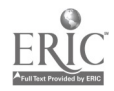

- Robinson, J. W., Hogatt, J. P., Shank, J. A., Beaumont, L. R., Crawford, T. J., Erickson, L. W., & Graves, P. R. (1997). Keyboarding & Information Processing. South-Western Educational Publishing.
- Schmidt, J., McLaurin, D., & Sydenstricker, A. (1985). Keyboarding: Classroom problems and solutions. Delta Pi Epsilon TIPS, 1 (1).
- Secretary's Commission on Achieving Necessary Skills. Washington, D.C.: U.S. Department of Labor. Learning a living: A blueprint for high performance. (April 1992).
- Swanson, J. C. (1987). Incorporating oral presentations in the business classroom. Delta Pi Epsilon TIPS, 3 (2).
- Toppe, J. E. (1991). Keyboarding-An enabling skill. Business Education Forum, 46 (2), 22-24.
- Wentling, R. M. (1992). Business professionals and keyboarding skills. Business Education Forum, 46 (3), 30-32.
- Wiggs, L. H. (1993). Keyboarding: What is its future? Business Education Forum, 48 (2), 29-31.
- Vincent, A., & Meche, M. (1993). It's time to teach business etiquette. Business Education Forum, 48 (1), 39-41.
- Vincent, A., & Meche, M. (1995). Strategies for teaching ethics. Delta Pi Epsilon Instructional Strategies, 11 (2).

#### Netscape

 $\bullet$ 

Dlabay, L. (n.d.). An international business portfolio: Competencies and activities for preparing students for the global economy. Lake Forest College, Illinois. Available netscape.

http://biseben.bus.usu.edu/ben/assoc/wbea/news/share/share.html

Keyboarding 1. (n.d.). Available netscape. http://biseben.bus.usu.edu/ben/curric/keyl.html

Killian, C. (1994). Educom Review, 2005: A Virtual Classroom Odyssey. Available netscape. http://educom.edu/web/pubs/review/reviewArticles/29316

Lankard, B. A. (n.d.). Business/Industry Standards and Vocational Program Accountability. ERIC Digest No. 157. Available netscape. http://www.ed.gov:80/databases/ERIC\_Digests/ed383857.html

Treuhaft, J. (1995). Changes in education. Algonquin College of Applied Arts and Technology. Available netscape. http://www.algonquinc.on.ca/edtech/change.html

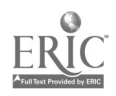

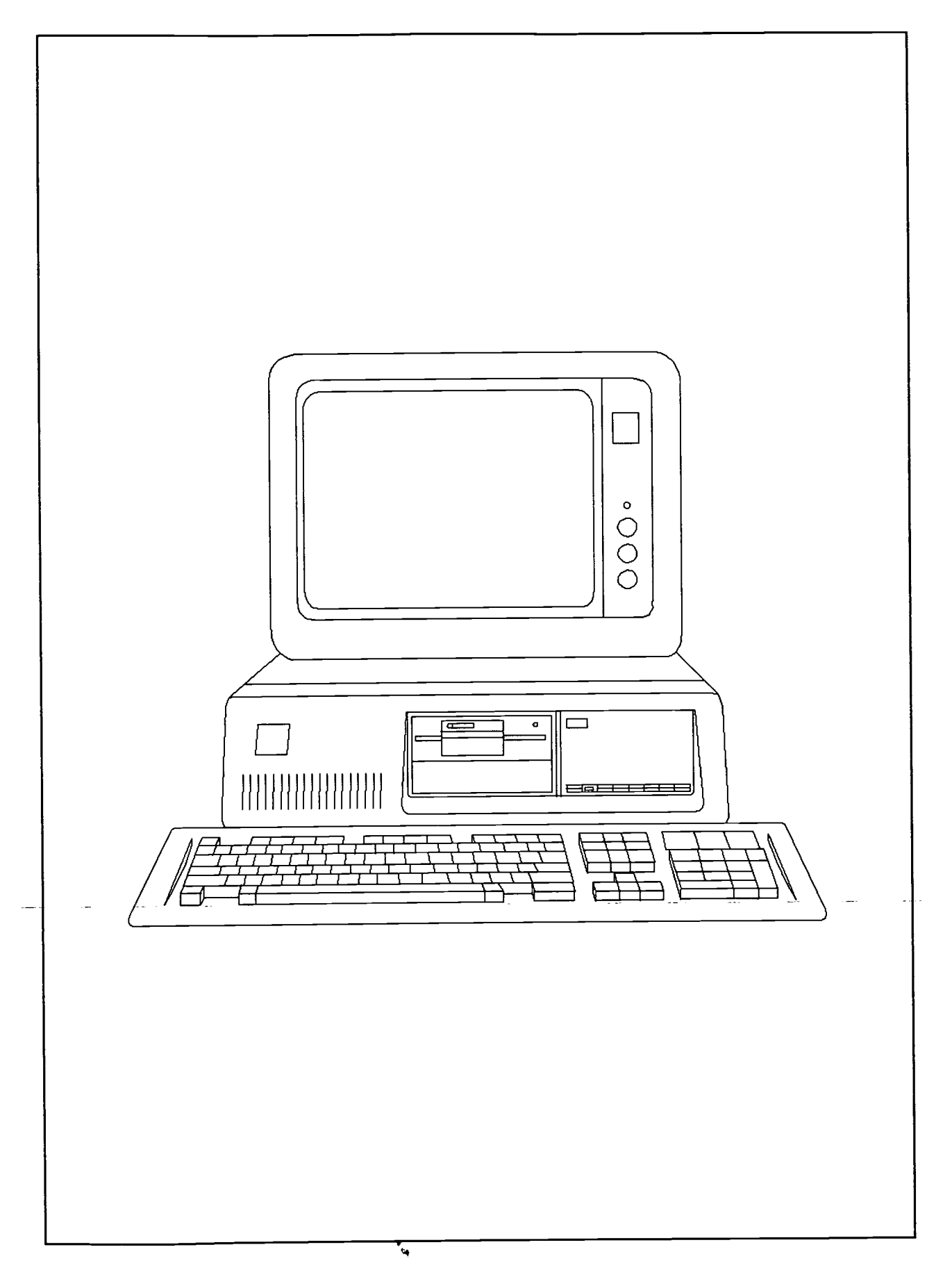

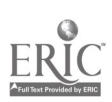

# APPENDIX: ACTIVITIES & ASSESSMENTS

Keyboarding Technique Rubric Unit 1 "Get Acquainted Activity" Unit 1 Journal Activity Unit 1 Review Activity Unit 1 Measurement Test Unit 1 Objective Test Unit 2 Skill Building Exercise Unit 2 Group Activity Unit 2 Group Activity Unit 2 Review Activity Unit 3 Skill Building Exercise Unit 3 Multicultural Timed Writing Unit 3 Ethics Activity Unit 3 Review (Cross-Curricular) Activity Unit 3 Production Test Unit 4 Timed Writing Unit 4 Internet Activity Unit 4 Review Activity

### KEYBOARDING TECHNIQUE RUBRIC Beginning Keyboarding - 1st Semester

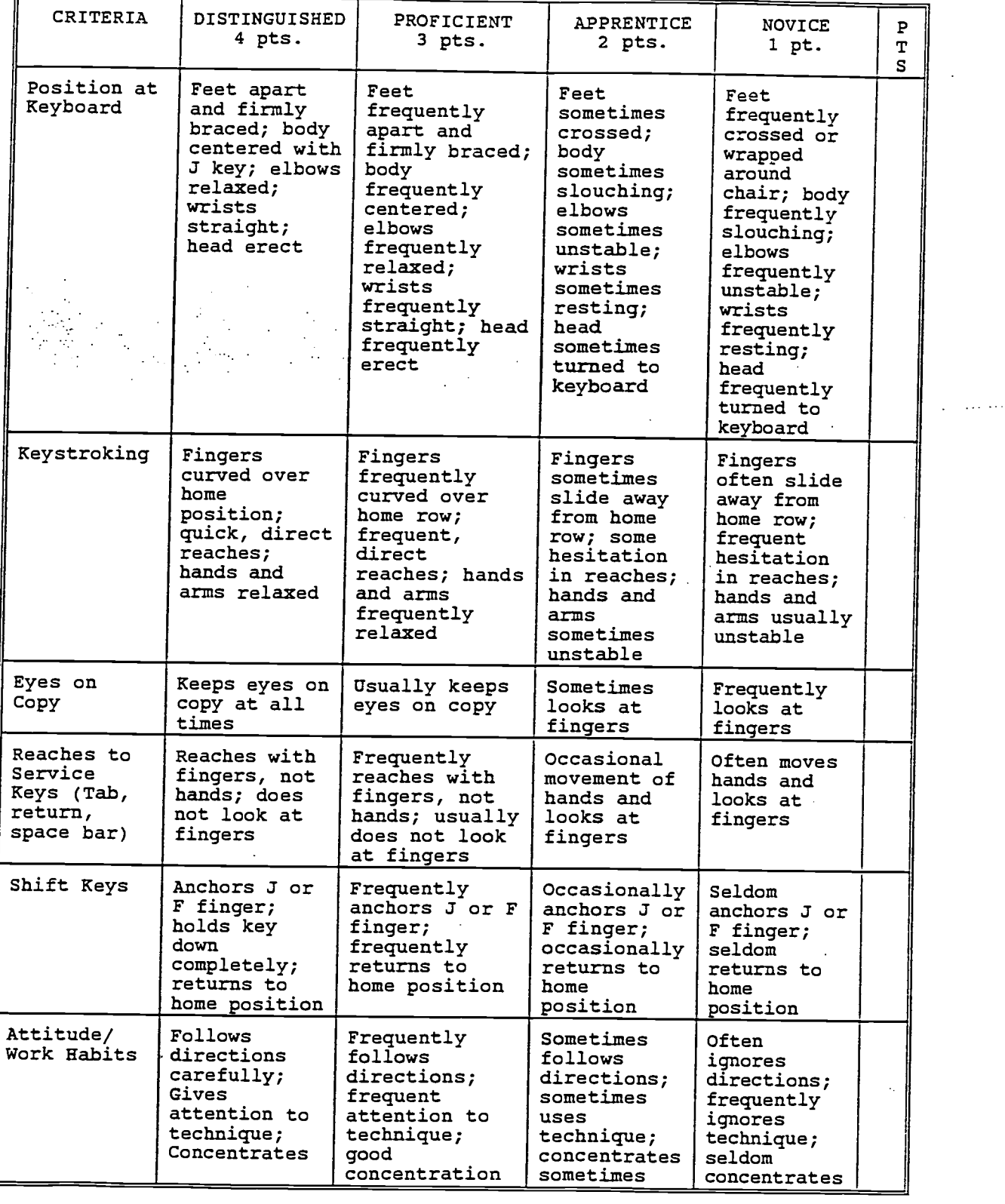

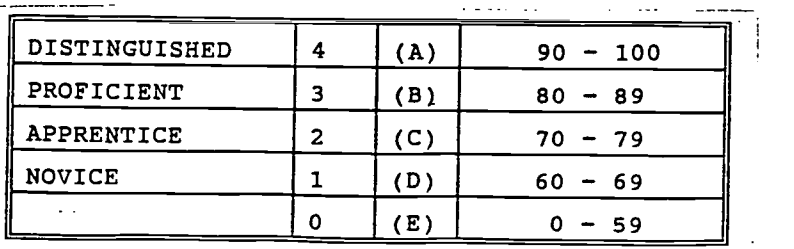

Total Points 24

 $17$  pretion

BEST COPY AVAILABLE

 $/$ %

### UNIT 1 "GET ACQUAINTED" ACTIVITY

### CAN YOU FOLLOW DIRECTIONS?

This is a timed test-allow yourself only two minutes to complete.

- 1. Read everything before you do anything.<br>2. Print your name in the upper right corner
- 2. Print your name in the upper right corner of the paper.<br>3. Stand up and sit back down
- 3. Stand up and sit back down.<br>4. Say "Hi" to a classmate.
- 4. Say "Hi" to a classmate.<br>5. Stamp your feet twice.
- 5. Stamp your feet twice.<br>6. Draw two squares in the
- 6. Draw two squares in the lower left corner.<br>7. Place an "x" in one square and an " $o$ " in the
- 7. Place an "x" in one square and an "o" in the other.<br>8. Say aloud "I'm half finished!"
- 8. Say aloud "I'm half finished!"<br>9. Sign your name in the lower r
- 9. Sign your name in the lower right corner.<br>10. Draw a circle around your signature
- 10. Draw a circle around your signature.<br>11. Shake hands with the student nearest
- 11. Shake hands with the student nearest you.<br>12. Say aloud "I'm almost finished."
- 12. Say aloud "I'm almost finished."<br>13. Now that you have finished read
- 13. Now that you have finished reading everything, do only as directed in the first sentence.

SOURCE: Delta Pi Epsilon TIPS.

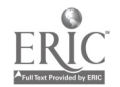

### UNIT 1 JOURNAL ACTIVITY

Have students maintain a journal during the semester which would contain weekly entries reflecting on the student's progress. Each week, the student is encouraged to write at least one positive entry about himself/herself. The purpose of this journal is to build the student's self-confidence and encourage him/her to continue in their studies.

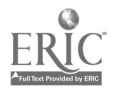

Default margins or 50-space line

#### Drill 1 Goal: reinforce key locations

Key each line at a comfortable, constant rate; check lines that need more practice; repeat those lines.

where  $\mathcal{C}=\mathcal{C}$  ,  $\mathcal{C}=\mathcal{C}$ لأنجوشا

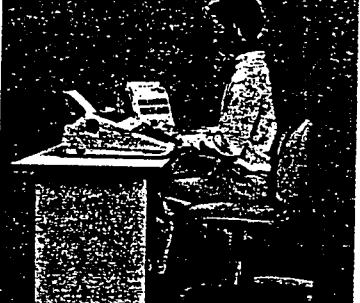

- Keep
- your eyes on source copy
- your fingers curved, upright
- your wrists low, but not touching
- your elbows hanging loosely your feet flat on the floor

A We saw that Alan had an alabaster vase in Alabama. B My rubber boat bobbed about in the bubbling brook. C Ceci gave cups of cold cocoa to Rebecca and Rocco. 0 Don's dad added a second deck to his old building. Even as Ellen edited her document, she ate dinner. F.Our firm in Buffalo has a staff of forty or fifty. Ginger is giving Greg the eggs she got from Helga. H Hugh has eighty high, harsh lights he might flash. I Irik's lack of initiative is irritating his coach. J Judge J. J. Jore rejected Jeane and Jack's jargon. K As a lark, Kirk kicked back a rock at Kim's kayak. Lucille is silly; she still likes'lemon lollipops. M Milt Mumm hammered a homer in the Miami home game. N Ken Linn has gone hunting; Stan can begin canning. 0 Jon Soto rode off to Otsego in an old Morgan auto. Philip helped pay the prize as my puppy hopped up. a Quade quit squirting Quarla after quite a quarrel. R As Mrs. Kerr's motor roared, her red horse reared. S Sissie lives in Mississippi; Lissa lives in Tulsa. T Nat told Betty not to tattle on her little sister. U It.is'unusual to have an unused unit in the union. Eva visited every vivid event for twelve evenings. w We walked to the window to watch as the wind blew. X Tex Cox waxed the next box for Xenia and Rex. Knox.. Y Ty says you may stay with Fay for only-sixty days: Z Hazel is puzzled about the azure haze; Zack dozes. alphabet Jacky and Max quickly fought over a sizable prawn. alphabet Just by maximizing liquids, Chick Prew avoids flu.<br> $111213141516171819101$ 

### BEST COPY AVAILABLE

SOURCE: College Keyboarding. South-Western Publishing.

### UNIT 1 MEASUREMENT TEST

#### 1-Minute Alphanumeric Timing

Directions: Take one 1-minute timing on lines 1-3. Proofread, note your errors, and figure your speed.<br>Format: Double spacing, 5-space tab.

<sup>1</sup> My sales show that 29 books over \$10.65 sold io <sup>2</sup> 83% less than the books under \$7.40. Conclusion: <sup>20</sup> 3 price is an issue (for most buyers). 28 <sup>I</sup> <sup>1</sup> <sup>I</sup> <sup>2</sup> <sup>I</sup> <sup>3</sup> <sup>I</sup> <sup>4</sup> <sup>I</sup> <sup>5</sup> <sup>I</sup> <sup>6</sup> <sup>I</sup> <sup>7</sup> <sup>I</sup> <sup>8</sup> <sup>I</sup> <sup>9</sup> <sup>I</sup> <sup>10</sup> <sup>I</sup> sit%

### 2-Minute Timings 2012 2012 2013 2014 2014 2015 2016 2017 2018 2019 2014 2016 2017 2018 2019 2019 2014 2016 201

Directions: Take two 3-minute timings on lines 1–9. Proofread, note your errors, and figure your speed.<br>Format: Double spacing, 5-space tab.

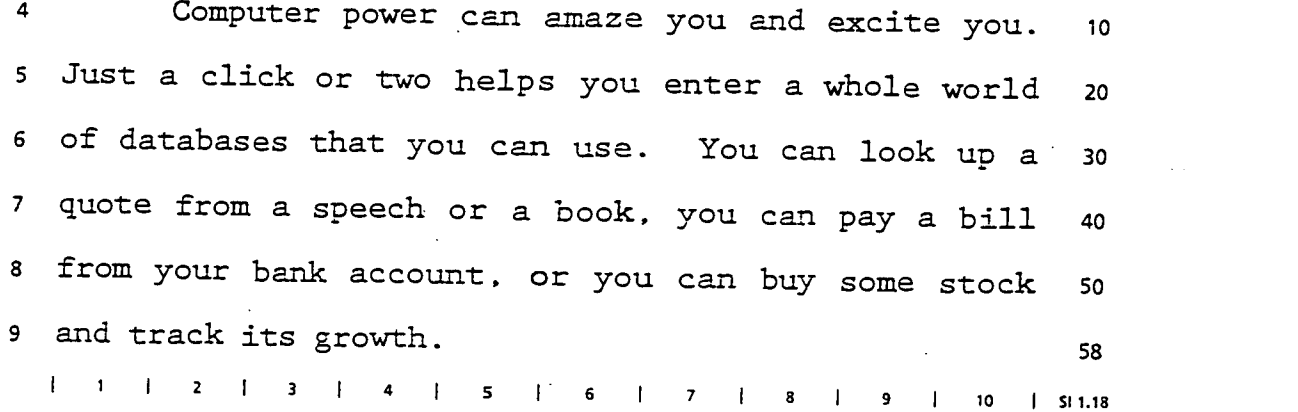

SOURCE: Glencoe/McGraw-Hill. (1996). Microcomputer Keyboarding.

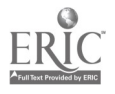

21

### **BEST COPY AVAILABLE**

### BEGINNING KEYBOARDING UNIT 1 EXAM

### PART I

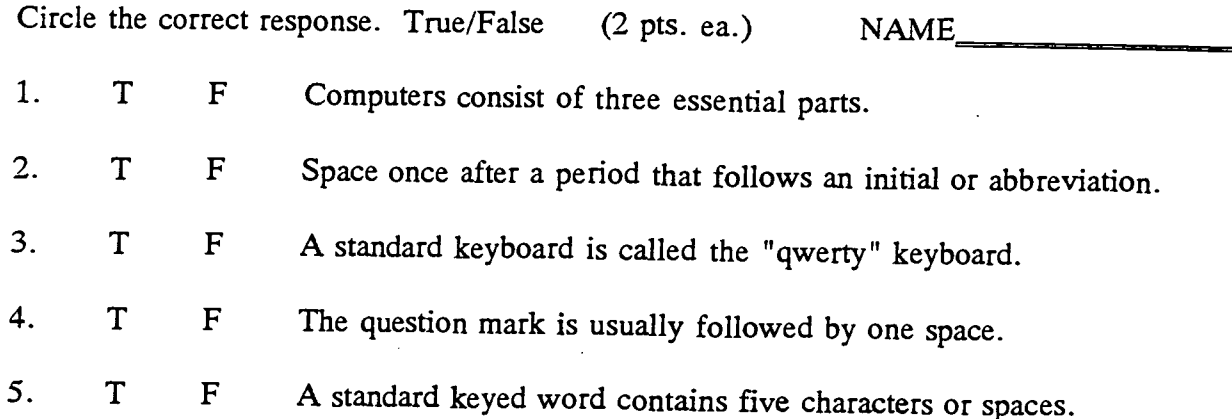

Complete the following questions. (5 pts. ea.)

- 1. Name and describe briefly the essential parts of a computer.
- 2. List five proper typing techniques.

### 3. Define GWAM.

- 4. Determine the GWAM for the following line. I blame Susie; did she quench the only flame?
- 5. List the home row keys in proper order.
- 6. Use the following formula to determine writing time to achieve 30 GWAM in a line with 10 words.

words in line being keyed  $x$  60" = seconds to key writing your gwam goal

### BONUS (5 pts.)

Identify and discuss the advantages of using proper keyboarding technique in your personal, educational, and future endeavors.

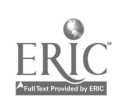

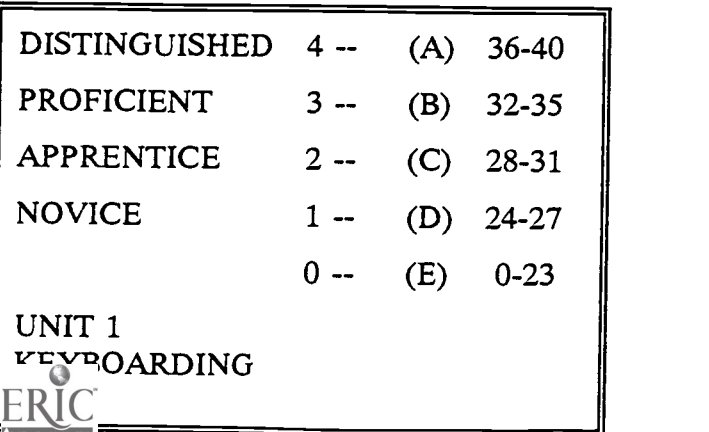

### **GUITURAL DIVERS**

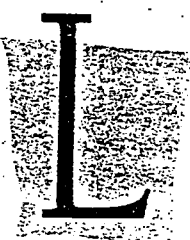

anguage is one index of the culture from which a person comes. In the United States, many languages are spoken. Among them are Chinese, French, German, Italian, Japanese, Korean, Spanish, Vietnamese, and, of course, many dialects of English.

One of the challenges when people of differing cultures interface lies in trying to understand what different people are really saying. Can you correctly match the English

expressions in List A with the same expression in another language in List B and name the language represented by the expression?

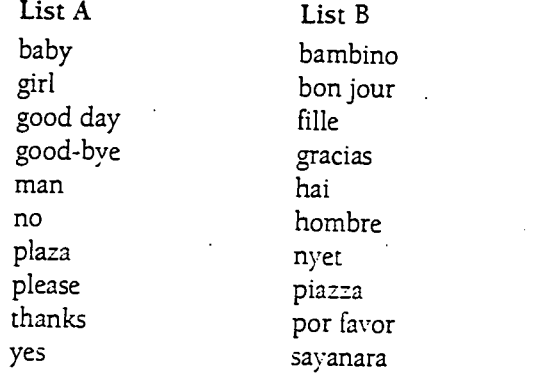

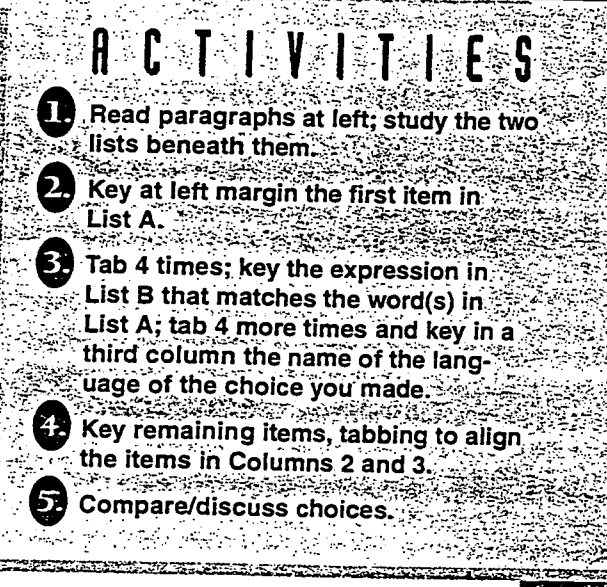

### BEST COPY AVAILABLE

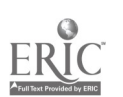

SOURCE: Keyboarding & Information Processing. South-Western Publishing.

### UNIT 2 GROUP ACTIVITY

### "WORKING WITH CULTURAL DIVERSITY"

Your boss is making his/her first trip to Germany on company business. What are some of the things that he/she might need to know or do before making his/her trip? after he/she arrives? while conducting company business? As your boss's assistant, what things can you do to prepare your boss for his/her trip?

NOW, you and your supervisor are expecting a visit from the client that he/she visited in Germany. How do you prepare for the visit?

SOURCE: Delta Pi Epsilon Instructional Strategies, 11, (3), (1995).

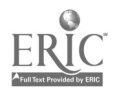

### UNIT 2 ACTIVITY "SERVING CLIENTS/CUSTOMERS"

Students break up into groups and role-play in different situations involving dissatisfied customers, with one person in each group playing a complaining customer and one playing a manager. At the end of the role play, each group reports its solution, and the class asks follow-up questions and evaluates the solution. Students develop skills in giving and receiving feedback (constructive criticism), and they learn the importance of providing good customer service without diminishing the dignity of individual employees.

SOURCE: Delta Pi Epsilon Instructional Strategies. (1995). 11,(3)

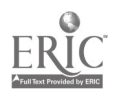

### UNIT 2 REVIEW ACTIVITY

2-column, short-centered column heads, double spacing.

DISTRICT MANAGERS, SOUTHERN REGION, 19-- Manager District Albertson, Herbert Charlote,  $\overline{\mathcal{L}}$ <br>Barrock,  $\overline{\mathcal{R}}$ . Atlanta, Geor Barrock, W.E. Atlanta, Georgia<br>
Lanta, Margan<br>
Enfeld, Kargan<br>
Columbia, Narth (Columbia, Narth ( Sou<br>Columbia, Nexth Caroling Forde, Allison J. Jackson, Mississipi Cregory, Patring <del>Ceart</del>la e<br>Montgom<sub>A</sub>ry, Alabama<br>Tempe, <del>Arison</del> Florida Peters, Phylis A. Quigley, Shewir Thomas Reynolds, Seth Little Rocks, Arkansas<br>Windsang, Patricia (Ft). Worth, Texas FJ. Worth, Texas

### BEST COPY AVAILABLE

SOURCE: GLENCOE/McGraw-Hill

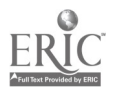

### UNIT'3 SKILL BUILDING EXERCISE

#### Review capitalization rules

1. Use default margins.<br>2. Set a tab 39 spaces for

بأوان سألم

Set a tab 39 spaces from left margin for examples.

3. Study each line and its example from your printed copy.

> فالمراجع فيعادي 이 선사를 이용하여 **다**

CAPITALIZATION GUIDES

#### Capitalize

Specific persons or places: First words of sentences: Weekdays, months, holidays: First words of direct quotes: Titles preceding personal names: Adjectives drawn from proper nouns: Political/military organizations: Nouns followed by numbers:

#### Do not capitalize

Titles following a name: Plurals of geographic designations: Compass points not part of a name: Common nouns such as page or line followed by a number: Seasons (unless personified): Generic names of products: Commonly accepted derivatives:

She lives in Tudor Hall. He had some good news. Friday, May 1, is May Day. Dan shouted, "He's home." Dr. Iki phoned Lt. Moe. Don likes Italian sausage. A Democrat has a Navy map. Pack Order 7 in Bin 9.

Jan is our secretary. I saw Ice and Swan lakes. Ride west to North Dakota.

Copy the words on page 7. Next is fall, then spring. He likes Flavorite coffee. I ordered french toast.

#### Apply capitalization rules

Provide capitalization as you key.

one stormy night last winter, just 29 days before christmas, I was driving my little bentley,automobile to south ionia. a town about 75 miles away. i had been invited by major bill jellison, just mustered out of the u. s. marines, where i too had served 10 years as a captain, to see a new english play in the city center. the night was quite dark; snow had started lazily to fall. after going about 38 miles, i remembered that bill had said to me: sure to turn east at the corner of level and south essex roads. do not take a chance and turn west"; or, at least i thought that was what he said. so, I turned east on level road, route 46. .

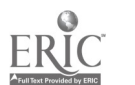

SOURCE: College Keyboarding. South-Western Publishing.

28

REST COPY AVAILABLE

### UNIT 3 MULTICULTURAL TIMED WRITING

### AFRICAN-AMERICAN INVENTORS

A small drip cup to hold oil, along with an automatic device to  $\frac{1}{13}$ control the flow of the oil, might not seem at first to be an important  $27$ invention, but the principle it is based on is used for the most advanced 42 lubricating systems in industries today. Elijah McCoy was the inventor, 57 just about a hundred years ago. 63

In the mid-eighteen hundreds, a man named Norman Rillieux devised a 77 way to turn cane into a fine white product at about one-half the cost of 92 producing fine table sugar at that time. At the time it was invented. his 107 method, the vacuum pan process, was called the greatest in American 120 chemical engineering history. 126 and 200 minutes of the contract of the contract of the contract of the contract of the contract of the contract of the contract of the contract of the contract of the contract of the contr

Lewis Latimer began his career by making the patent drawings for the 140 first telephone. He started to invent on his own and made the first carbon iss filament light bulb. His work in lighting was so expert that he was chosen <sup>171</sup> to take on the task of lighting all of New York City. He also was in 185 charge of the lighting systems for Philadelphia. Montreal, and London. 199

George Washington Carver made his name in research in agriculture. 213 He was a chemist who developed new uses for farm products., The products he <sup>228</sup> developed from the peanut and the soybean helped the economy of the South <sup>243</sup> by freeing it from too great a dependence on the cotton crop.

Richard Spikes holds patents on many things that touch the daily life <sup>269</sup> of many people. His inventions include directional signals that are used <sup>224</sup> on automobiles, an automatic gear shift, and an automatic car washer. When <sup>299</sup> he found that he was losing his sight, he invented a drafting machine for 314 the blind. 316

Granville Woods invented a telephone and telegraph system to help 330 prevent accidents on railroads. With his system. a moving train could keep <sup>345</sup> in touch with other moving trains. He invented an incubator to hatch eggs. <sup>360</sup> This led to today's machines that can hatch up to fifty thousand eggs at a 375 time. Woods obtained some fifty patents during his life.  $\frac{3a7}{2}$ 

Garrett Morgan made a breathing device, called a safety hood, to make 401 it possible for firefighters to do their rescue work without inhaling the <sup>416</sup> fumes from the fire. He used the hood to rescue some workers trapped in a <sup>431</sup> tunnel filled with gas and smoke two hundred feet below Lake Erie. The 445 safety hood was the forerunner of the gas mask used during World War I. 460 Morgan also devised the first traffic-light signal system.

<sup>I</sup> <sup>1</sup> <sup>1</sup> <sup>2</sup> <sup>I</sup> <sup>3</sup> <sup>1</sup> <sup>4</sup> <sup>1</sup> <sup>5</sup> <sup>I</sup> <sup>6</sup> <sup>I</sup><sup>7</sup> <sup>I</sup> <sup>8</sup> <sup>I</sup> <sup>9</sup> <sup>1</sup> IC <sup>1</sup> <sup>11</sup> <sup>I</sup> <sup>12</sup> <sup>1</sup> <sup>13</sup> <sup>I</sup> <sup>14</sup> <sup>1</sup> <sup>15</sup> <sup>1</sup> SOURCE: GLENCOE/McGraw-Hill

29 BEST COPY AVAILABLE

### UNIT 3 ACTIVITY

### 17777777 ETHICS: The Right Thing to

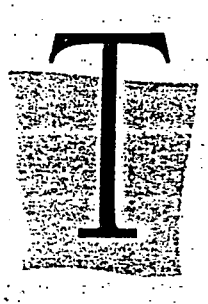

. alk shows that deal with "how to put people down," "telling my friend what I really think," or "confronting my boss" fill the airwaves. Audiences encourage confrontation and seem disappointed when there is no pushing or shoving among a show's participants. With friends, we talk about the driver who cut us off and the person who moved ahead of us in line. We remember going to a movie where the people around us

talked and laughed loudly, with no regard for those around them. When we experience these behaviors, we ask ourselves: "Why do people behave and talk rudely to one another?" "Why don't people treat each other with more respect?"

Increasingly, it seems, people are not relating to each other with good manners, with civility. When we were young, family members taught us the behaviors we were to use in interacting with others. We were taught to say "please" when making a request and "thank you" when the request was fulfilled; "pardon me" when we bump into someone and "I'm sorry" if we offend someone.

Such expressions enable us to adapt our behavior so that we can interact smoothly and positively with others. An acceptable code of behavior increases communication and prevents problems from arising between people. The use of appropriate behavior is a glue that holds people together from varying backgrounds.

Such a system of accepted behaviors is called manners, etiquette, or civility. Whatever the term, these behaviors are everyday expressions of an ethical code-behaviors by which people interact with one another with courtesy; fairness, and justice.

Guide books on manners, such as those written by Amy Vanderbilt and Miss Manners, have become popular in the United States. People writing to Ann Landers express their pleasure when they see someone hold a chair for another person or help someone put on a coat. Interest in and reactions to such behavior patterns indicate that people are looking for ways to act in a considerate and ethical manner toward other people.

Good manners enable us to deal with others in courteous and positive ways that do not go unnoticed. Hold a door open for someone and see the look of appreciation on the person's face and hear the words "thank you." How do you think a student would respond if you helped pick up materials that perhaps you caused to be dropped? What would your reaction be if a person who offended you came to you and apologized?

Good manners are nothing more than a code of behaviors that involve treating others as you would have them treat you. Unless you follow such a code that shows respect for other people, you hardly have a right to demand respect for yourself.

A COTTOVA TALES Read the paragraphs at the left dealing with good manners and their value in human relations. Key a list of good manners that you observe in your dealings with others at home, at school, and in public. Key a list of poor (if not bad) manners In which you engage more often than ryou should Compare your lists with those of a fellow student. Have her/him tell you if you do in fact follow the good manners and the poor manners on your lists. Then you do the same for her/him. Finally, change your lists if needed as a result of Step 4 and key two new lists: (1) Good Manners I Usually

Follow; (2) Poor Manners I Need to

-....-

Change.

.<br>არასა და საკუთა და სახელმა და სახელების და მოიქვე უმების სახელების და სახელების სახელი სახელი სახელმა სახელი.<br>სახელი სახელი სახელმა სახელმა სახელმა სახელმა სახელმა სახელმა სახელმა სახელმა სახელმა სახელმა სახელმა. ;.« t.

. .

SOURCE: Keyboarding & Information Processing. (1997). South-Western Educational Publishing.

 $30$ 

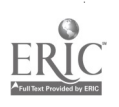

ti al

BEST COPY AVAILABLE

#### Rough-Draft Memo

Key this memo in final form. Use today's date and the subject line Excerpts for Classroom Use. Key each excerpt as a display paragraph.

Memo T<u>o</u>:<del>the</del> Math Department <u>s</u>taff rom:Miriam Liskin, Head, Math Department Bold the quide words. . Single-space I discovered these interesting excerpts in my red readings. Please consider using these in your class presentations 'to illustrate the uses of geometry in architecture.

The Igluligarjumiut Eskimos of Canada cut hard-packed snow into blocks with a long knife. The blocks are laid against one another in a spiral until a circular, dome-shaped igloo is constructed. Gaps are filled in with loose snow. The intertior walls may be covered with skins, which permits the interior to be heated to a comfortable temperature without melting the structure.

The Kasakhs are the largest ethnic group in central Asia. Prion to Soviet control, they lived in circular tents, called yurts. The walls of a yurt are based on collapsible trellises about 4 feet high, enclosing a circular area about 20 (ft) in diam ter. The roof is a shallow dome tied to the wall of trel ises and supported by stakes. Wool felt covers the fram ework.

Of the approximately 400 Buddhist shrines in Thailand' capital Bangkok the most magnificent is Wat Phra Kaeo, the Temple of the Emerald Buddah. Inside the tempel is a  $31$ tinchthigh jade statue of Buddha, the head of which is made from  $\frac{1}{\sqrt{1+\frac{1}{n}}}\frac{1}{\sqrt{1+\frac{1}{n}}}$ enormous emerald. The shrines feature roofs consisting of  $4$  or 5 color ful, overlapping triangles, which create a telescoping effedt.

SOURCE: GLENCOE/McGraw-Hill

BEST COPY AVAILABLE

Modified-block style with indented paragraphs.

Mr. Judson A. Towns / Central High School / 2389 Highland Avenue / Fall River, MA 02720 / Dear M<sub>p</sub>. Towns: / To sign up for concurrent enrollment at Salem State College, it is  $\begin{array}{c} \Gamma_{\text{max}} \longrightarrow \text{Cov}_1/\Gamma_{\text{max}} \end{array}$  (complete). The following procedures  $\mathcal{P}_1$ . Scheduel a meeting with your adviser so that you can plan your complete summer course load.  $\frac{\mathcal{V}}{2}$ . Complete the Enrollment Form that is enclosed this with letter.  $\gamma$ 3. Send an official copy of  $\sum_{\Lambda}$   $\sum_{\Lambda}$  achool transcript to the Admissions office at Salem State College. W We look foreward to seeing you this summer. If you have any questions,  $\overline{\Lambda}$  feel free to write to us  $\overline{et}$  any time profit to your arrival. / Sincerely, / J.W. Holmes, Admissions Director $\pi/$  PS: Please bring your SAT test score with you when you register. *(I* Enclosure)

### BEST COPY AVAILABLE

SOURCE: GLENCOE/McGraw-Hill

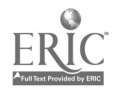

Directions: Take two 5-minute timings on lines 1–17. Proofread, note your errors, and figure your speed.<br>Format: Double spacing, 5-space tab.

<sup>1</sup> 2 Hiking is one of the best ways to keep in top physical 3 4 condition. Not only does it help your vital organs to keep s<br>3 working well, it might also help improve your entire mental 36 8 9 attitude. It is important that a beginning hiker recognize 11 12<br>5 the rules that make hiking more enjoyable. First, one must 60 13 14 be comfortable while on the hike. All the clothing and the <sup>15</sup><br>7 shoes must fit quite well. A hiker should always wear good 84 17<br>8 shoes that are sturdy and well-fitting socks. The clothing 96 20 should be very protective for use in 21 rugged country. Every 1.08 <sup>24</sup><br>10 person should learn to keep both arms free while on a hike. 120 This means that each hiker must hoist all that equipment on a backpack. Carrying a backpack requires that every person 29 30 <sup>31</sup> must use good posture; otherwise, many aches might develop. <sup>32</sup> <sup>32</sup> 33 14 The beginning hiker should start with short distances. The 168 34 <sup>35</sup> <sup>36</sup> longer hike should be postponed until the person is in good <sup>38</sup><br>16 physical condition. Hiking truly provides a way to explore 192 39 40 the country and become physically fit. III <sup>2</sup> <sup>I</sup> 31 <sup>4</sup> <sup>I</sup> <sup>5</sup> <sup>I</sup> <sup>6</sup> <sup>I</sup> <sup>7</sup> la <sup>I</sup> <sup>9</sup> <sup>110</sup> <sup>I</sup> <sup>11</sup> <sup>I</sup> <sup>12</sup> <sup>I</sup> SI 1.48

#### SOURCE: GLENCOE/McGraw-Hill

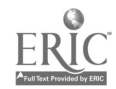

### UNIT 4 INTERNET GROUP ACTIVITY

- 1. Using a search engine such as Altavista (http://www.altavista.com), Hotbot (http://www.hotbot.com), Infoseek (http://www.infoseek.com), Lycos (http://www.lycos.com), Webcrawler (http://www.webcrawler.com), or Yahoo (http://www.yahoo.com), have students research information about one of the following: business activities in another country or a company involved in international business. Have students key a summary as well as an assessment of the Web sites visited.
- 2. Using the internet and other sources of information, create an unbound report on "The Global Economy."

SOURCE: Available on Yahoo http://biseben.bus.usu.edu/ben/assoc/wbea/news/share/

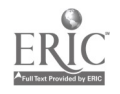

Multi-page report with references and long quotation. Use your name, your class, your teacher's name and today's date in the heading.

#### The Art of Listening

In any conversation or whenever a speach is delivered, there are two active participants. One is the speaker and the other is the listener (Oakley 47). If some thing the speaker says is not understood, it may be not the fault of the speaker. It may be the fault of the listener. In order to understand and interpret the speaker's words, wemust practice the art of good listening.

Good listening requires  $\frac{1}{2}$  responsibilities from all of us. These are described in the following paragraphs.  $\mathcal{F}$  To become an effective listener, we have to prepare for the task. "You must select a position that allows you to see the speaker's gestures and clearly hear the tone of voice . . ." (Polanski 83). The speaker's guestures, tone of voice, and facial expression help us interpret the words.

You should sit, straght (or stand erect) and look directly at the speaker. <del>Your</del> good posture and eye contact help you to concentrate on what is being said. Eye contact also lets the bein<del>g</del><br>speaker know you are attentive.

 $Id$ ea McBride suggests an excellent <del>suggestion</del> for improving listening. He belet wes that

> one good way to eliminate the obstacles to effective listening is to fill your extra thinking time in a  $\overrightarrow{a}$  useful manner. You should think about what is being presented. Ocasionally, you should mentally summarize what the speaker has said (145-55).

If you improve your listening techniques, you will improve your interest level, you will develop a positive attitude, and you will improve your decision-making abilities.

Source: GLENCOE/McGraw-Hill

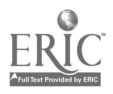

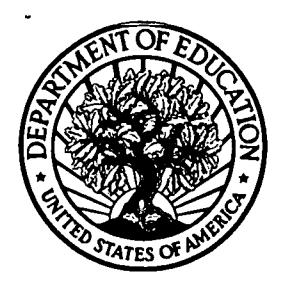

#### U.S. Department of Education

Office of Educational Research and Improvement (OERI) Educational Resources Information Center (ERIC)

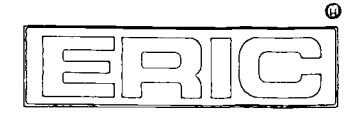

### REPRODUCTION RELEASE

(Specific Document)

### I. DOCUMENT IDENTIFICATION:

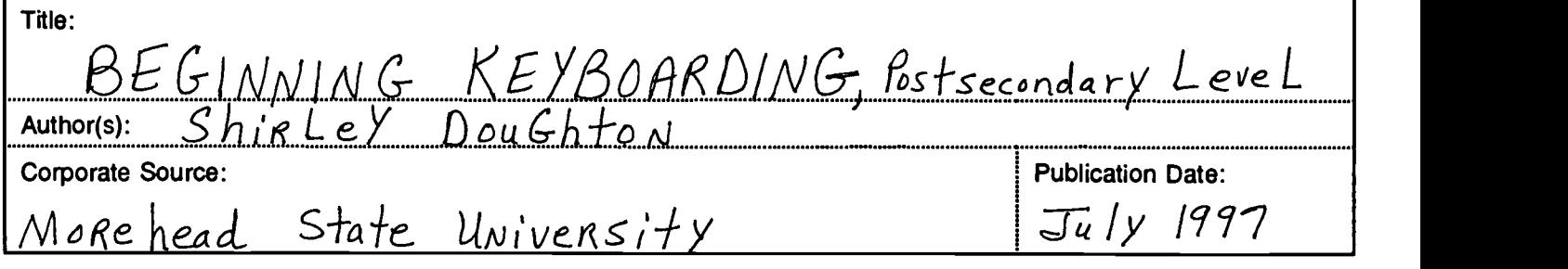

### II. REPRODUCTION RELEASE:

In order to disseminate as widely as possible timely and significant materials of interest to the educational community, documents announced in the monthly abstract journal of the ERIC system, Resources in Education (RIE), are usually made available to users in microfiche, reproduced paper copy, and electronic/optical media, and sold through the ERIC Document Reproduction Service (EDRS) or other ERIC vendors. Credit is given to the source of each document, and, if reproduction release is granted, one of the following notices is affixed to the document.

If permission is granted to reproduce and disseminate the identified document, please CHECK ONE of the following two options and sign at the bottom of the page.

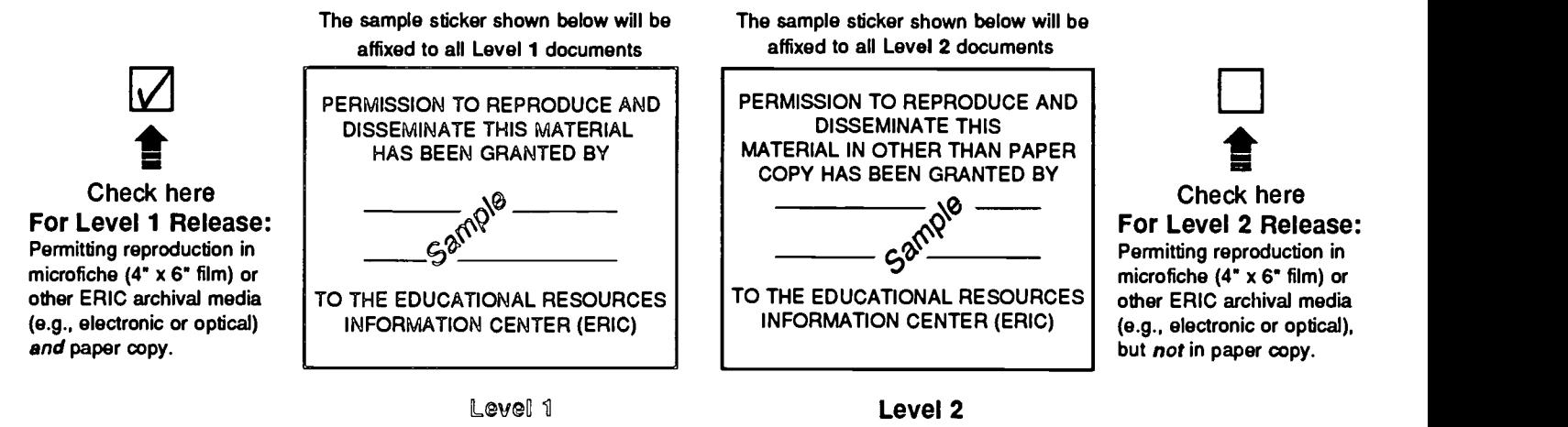

Documents will be processed as indicated provided reproduction quality permits. If permission to reproduce is granted, but neither box is checked, documents will be processed at Level 1.

1 hereby grant to the Educational Resources Information Center (ERIC) nonexclusive permission to reproduce and disseminate this document as indicated above. Reproduction from the ERIC microfiche or electronic/optical media by persons other than ERIC employees and its system contractors requires permission from the copyright holder. Exception is made for non-profit reproduction by libraries and other service agencies to satisfy information needs of educators in response to discrete inquiries."

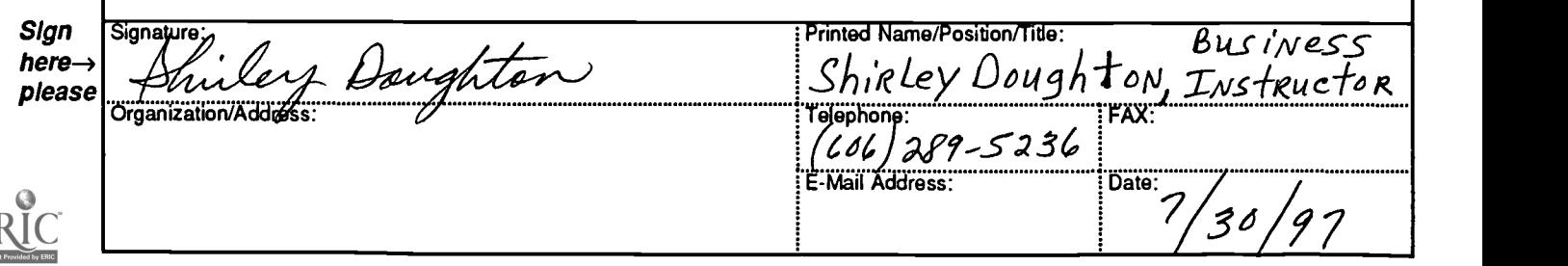

(over)

### III. DOCUMENT AVAILABILITY INFORMATION (FROM NON-ERIC SOURCE):

If permission to reproduce is not granted to ERIC, or, if you wish ERIC to cite the availability of the document from another source, please provide the following information regarding the availability of the document. (ERIC will not announce a document unless it is publicly available, and a dependable source can be specified. Contributors should also be aware that ERIC selection criteria are significantly more stringent for documents that cannot be made available through EDRS.)

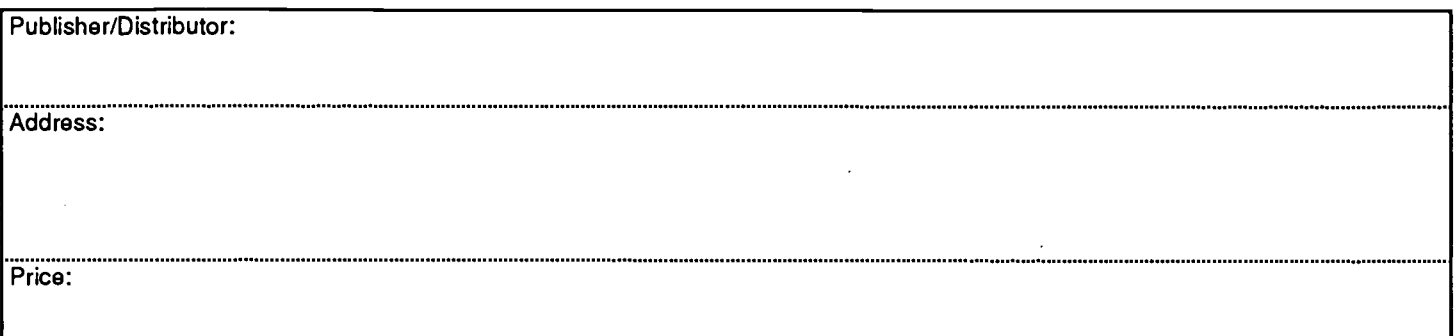

### IV. REFERRAL OF ERIC TO COPYRIGHT/REPRODUCTION RIGHTS HOLDER:

If the right to grant reproduction release is held by someone other than the addressee, please provide the appropriate name and address:

Name:

Address:

### V. WHERE TO SEND THIS FORM:

Send this form to the following ERIC Clearinghouse:

Associate Director for Database Development ERIC Clearinghouse on Adult, Career, and Vocational Education Center on Education and Training for Employment 1900 Kenny Road Columbus, OH 43210-1090

However, if solicited by the ERIC Facility, or if making an unsolicited contribution to ERIC, return this form (and the document being contributed) to:

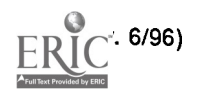